計測自動制御学会東北支部 第 **208** 回研究集会**(2003**.**5**.**22)**  資料番号 **208-3** 

## **a Study on a Dynamics Simulator with Teaching Interface for Humanoid Robots**

## ○**Li Yun**,**Sin-taro SAITO** ,**Mitsuhiro YAMANO**,**Yasuo NASU**, **Shin-ichiro KANEKO**,**Kazuhisa MITOBE**

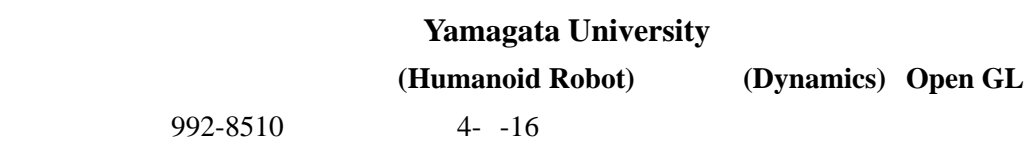

Tel (0238)26-3237 Fax (0238)26-3237 E-mail tr346@dipfr.dip.yz.yamagata-u.ac.jp

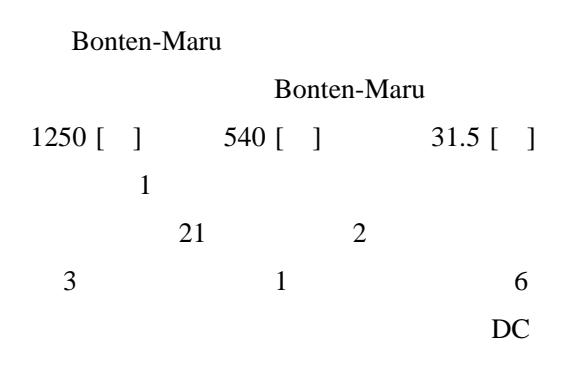

 $3DCG$  ( 3

Dimensional Computer Graphics )

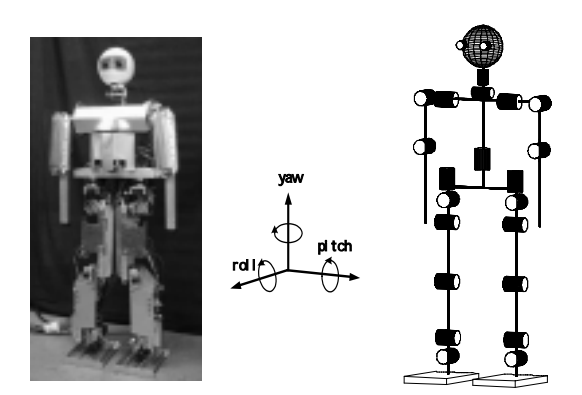

1 Bonten-Maru

3.**DCG** シミュレーションの作成

$$
H(x)\ddot{x} + b(x,\dot{x}) = u + K(x)f_{\text{EXT}} \qquad (1)
$$

 $[2]$ 

 $b(x, \dot{x}) = C(x, \dot{x})\dot{x} + g(x)$ 

$$
x^T = [p_B^T, q^T], \quad u^T = [f_B^T, \tau^T]
$$

## $p_B$

Win32 OpenGL [1]  $\mathbb C$ DLL Visual C++ DLL

Visual Basic DLL

DLL

 $3\times 1$  $q \sim$  $(N+3) \times 1$  $H(x)$  (N+6)×(N+6)  $f_B$  $3\times 1$  $\tau$  $(N+3) \times 1$  $C(x, \dot{x})$  $(N+6)\times(N+6)$  $g(x)$  :  $(N+6) \times 1$  $K(x)$  $(N+6)\times 2M$  $f_{EXT}$  *2M* 2M<sup>x</sup> 1  $N$ 

 $M \qquad \qquad ( )$ 

**Bonten-Maru** 

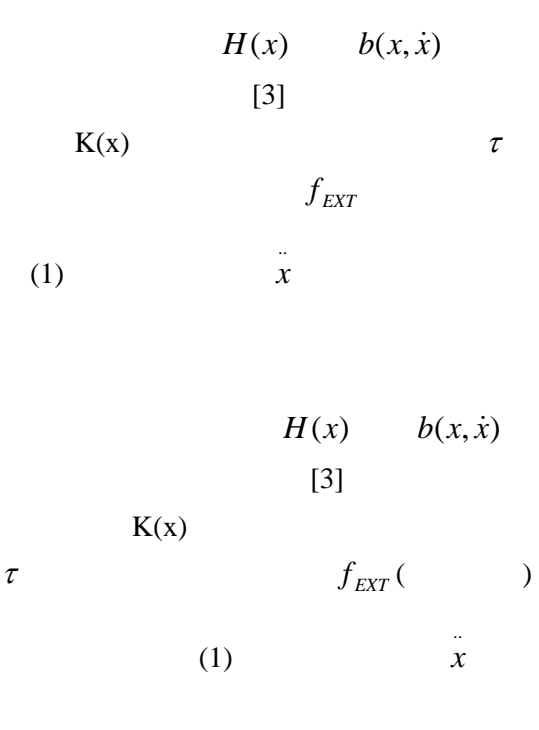

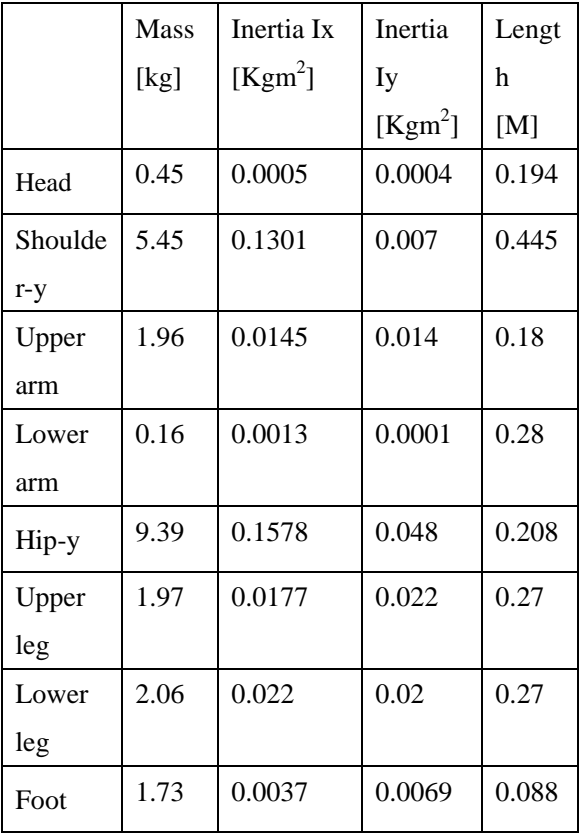

 $2.5$ 

$$
H(x)(\dot{x}_+ - \dot{x}_-) = K(x)\Delta f + \Delta f_b \quad (2)
$$
  

$$
\dot{x}_+, \dot{x}_-
$$

$$
\Delta f = f_{EXT}\Delta t \quad \Delta f \approx (u - b(\dot{x}, \dot{x}))\Delta t
$$

$$
f_{EXT}
$$

 $1 step(x)$ 

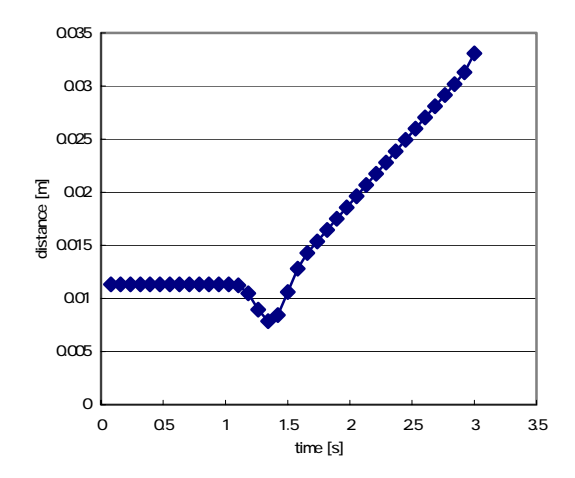

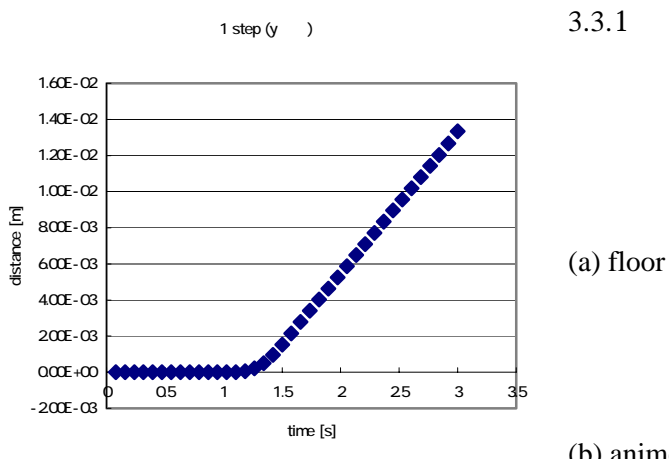

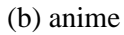

Visual Basic GUI

3**.**3シミュレーションの操作

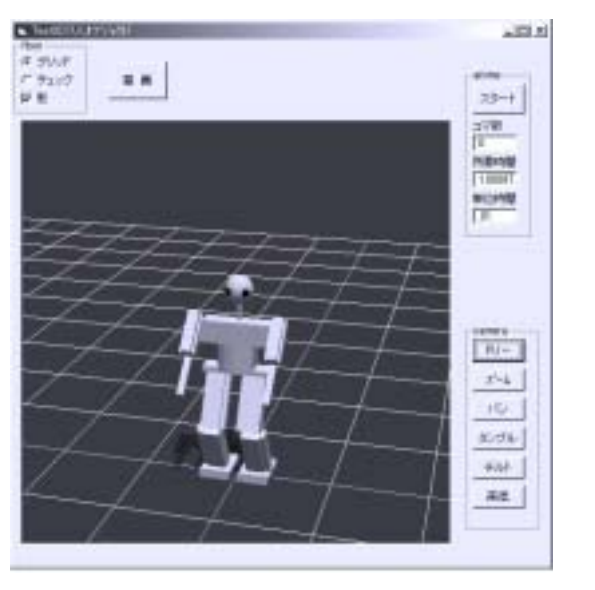

 $(c)$ 

 $(d)$ 

 $(e)$ 

 $(f)$ 

 $(g)$ 

 $(h)$  $3.3.2$ 

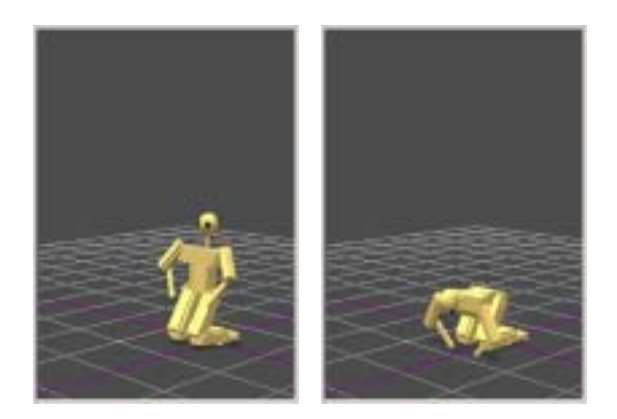

 $5.$ 

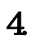

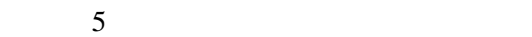

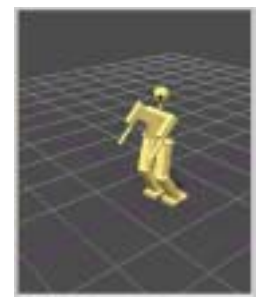

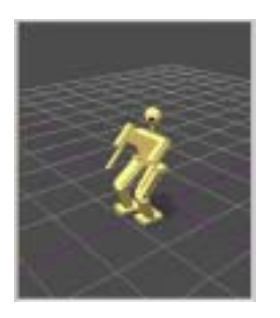

Time=1.5 Sec Time=2 Sec

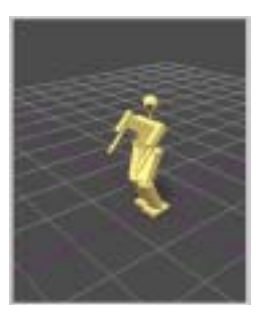

Time=0.5 Sec Time=1.0 Sec

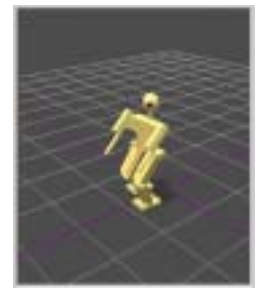

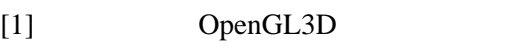

15, No 6, pp.857-863, 1997.

[3] John J. Craig Introduction to Robotics, Addison-Wesley, pp.195-201,1990

 $[2]$ 

運動シミュレーション,ロボット学会誌,Vol